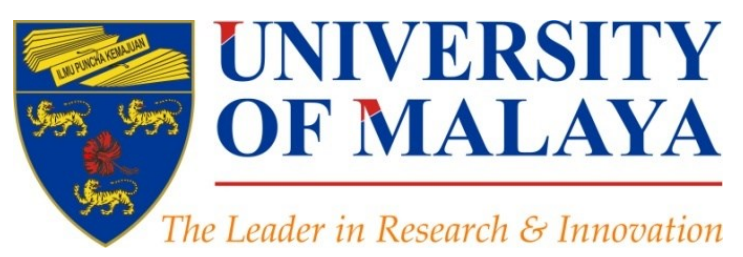

## **Kudos: Promoting the reach and impact of published research**

#### **Nader Ale Ebrahim**, PhD

Visiting Research Fellow

Research Support Unit Centre for Research Services Research Management & Innovation Complex University of Malaya, Kuala Lumpur, Malaysia

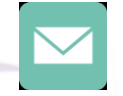

#### aleebrahim@um.edu.my

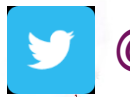

@aleebrahim

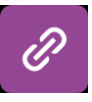

*www.researcherid.com/rid/C-2414-2009 [http://scholar.google.com/citations](http://scholar.google.com/citations?user=XiIuF7YAAAAJ&hl=en&oi=sra)*

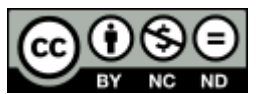

16th March 2016

Available online at:<http://dx.doi.org/10.6084/m9.figshare.3114625>

## 3rd SERIES OF INTRODUCTORY WORKSHOP ON: *Strategies to Enhance Research Visibility, Impact & Citations*

#### **Nader Ale Ebrahim, PhD**

===================================== Research Support Unit Centre for Research Services Research Management & Innovation Complex University of Malaya, Kuala Lumpur, Malaysia *[www.researcherid.com/rid/C-2414-2009](http://www.researcherid.com/rid/C-2414-2009) [http://scholar.google.com/citations](http://scholar.google.com/citations?user=XiIuF7YAAAAJ&hl=en&oi=sra)*

Read more: Ale Ebrahim, N., Salehi, H., Embi, M. A., Habibi Tanha, F., Gholizadeh, H., Motahar, S. M., & Ordi, A. (2013). [Effective](http://ssrn.com/abstract=2344585)  [Strategies for Increasing Citation Frequency](http://ssrn.com/abstract=2344585). International Education Studies, 6(11), 93-99. doi: 10.5539/ies.v6n11p93

## Abstract

**Abstract:** In order to ensure that the high quality work of your research, reaches the widest possible audience. You need tools to disseminate the research findings and publications. Kudos is one of the service that provides tools for researchers to maximize the visibility and reach of their published papers. Kudos provides a new way for authors to use social media to engage the digital community with their research. By creating 'profiles' for their published articles and adding short titles, lay summaries, impact statements and supplementary content, authors can make their articles more engaging for a digital readership.

**Keywords:** H-index, Improve citations, Research tools, Bibliometrics, KUDOS, Research impact, Research Visibility ©2016-2017 Nader Ale Ebrahim

#### Strategies for Enhancing the Impact of Research

Improving access and retrieval of your research study is the surest way to enhance its impact. Repetition, consistency, and an awareness of the intended audience form the basis of most the following strategies.

**[Preparing for Publication](https://becker.wustl.edu/impact/assessment/strategies.html)** 

**[Dissemination](https://becker.wustl.edu/impact/assessment/strategies.html)** 

[Keeping Track of Your Research](https://becker.wustl.edu/impact/assessment/strategies.html)

[Source: Washington University School of Medicine, St. Louis Missouri](https://becker.wustl.edu/impact/assessment/strategies.html)

Authors cite a work because:

## –It is relevant (in some way) to what they're writing –They know it exists

Source: Gosling, C. (2013). [Tips for improving citations 2nd Bibliometrics in Libraries Meeting: The Open University](https://www.sussex.ac.uk/webteam/gateway/file.php?name=tips-for-improving-citations-clari-gosling-bibliometrician-the-open-university.pptx&site=269).

## **[Disseminate Publications](http://papers.ssrn.com/sol3/papers.cfm?abstract_id=2344585)**

#### **(Advertising)**

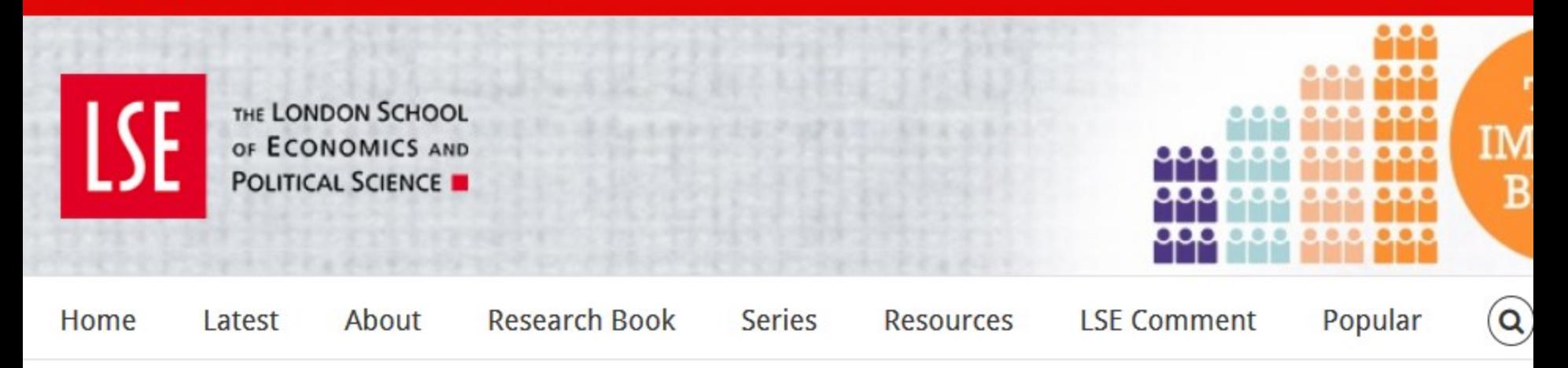

#### Citations are not enough: Academic promotion panels must take into account a scholar's presence in popular media.

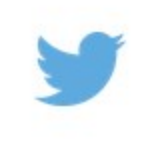

This w

Creative

 $3.0 \text{ Un}$ 

 $\Omega$ 

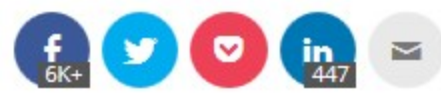

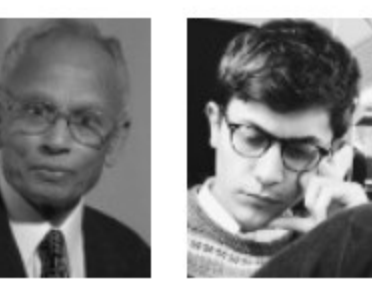

Scholars all around the world are almost solely judged upon their publications in (prestigious) peer-reviewed journals. Asit Biswas and Julian Kirchherr argue that publications in the popular media must count as well. After all, these publications are crucial in informing practitioners' decisionmaking.

#### Overload of information

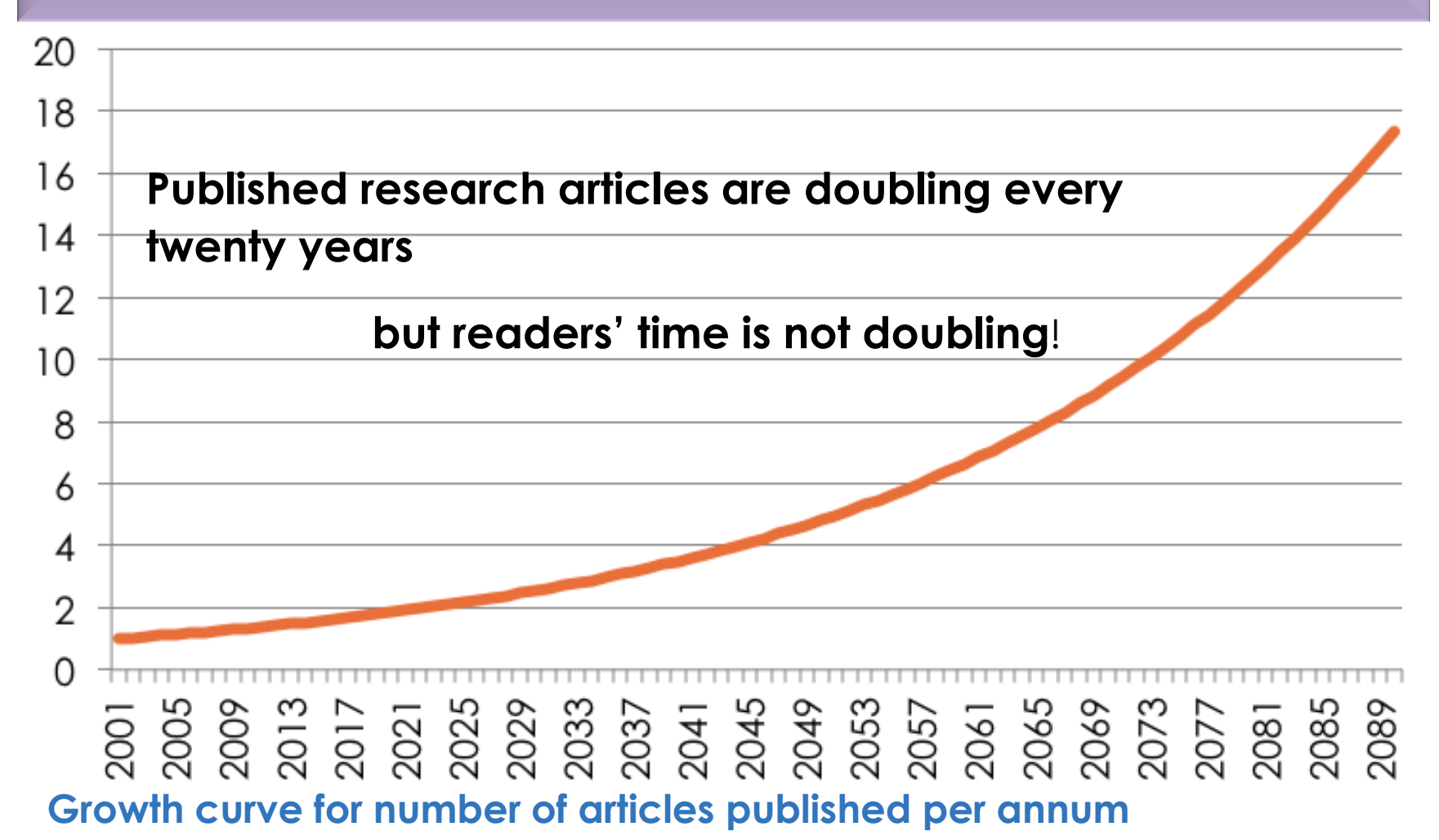

Chart based on 3.26% pa growth in article numbers,the lower limit proposed by Mabe and Amin in "Growth dynamics of scholarly and scientific journals". *Scientometrics*, 51:1 (2001) 147–162

## **Increased access = Increased downloads = Increased citations = Increased impact!**

Source: [Rosarie Coughlan, \(August](http://library.concordia.ca/research/subjects/accountancy/9-tips-max-research.pdf) [2011\) "](http://library.concordia.ca/research/subjects/accountancy/9-tips-max-research.pdf)**[Enhance the Visibility & Impact of Your Research-9 Simple Tips](http://library.concordia.ca/research/subjects/accountancy/9-tips-max-research.pdf)**[",](http://library.concordia.ca/research/subjects/accountancy/9-tips-max-research.pdf)  [Accountancy Librarian, Concordia University](http://library.concordia.ca/research/subjects/accountancy/9-tips-max-research.pdf)

#### Impact requires visibility

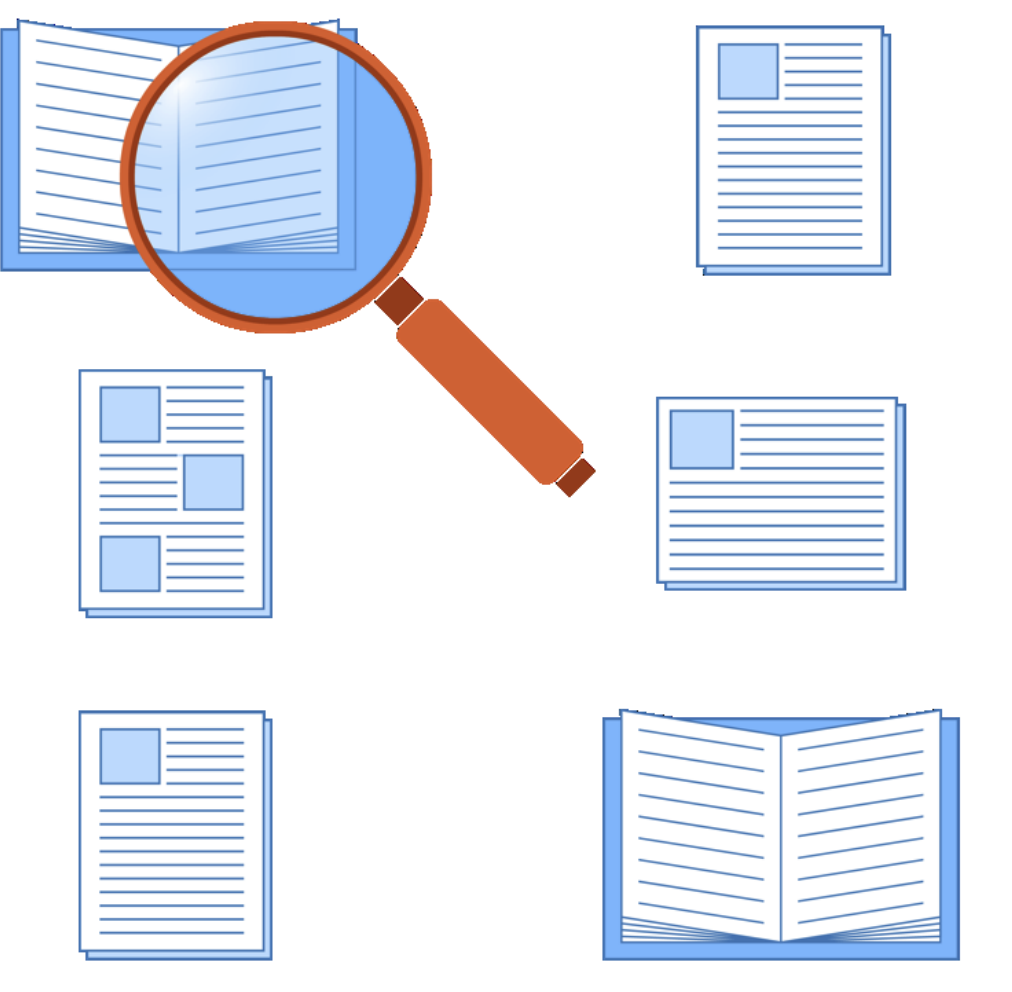

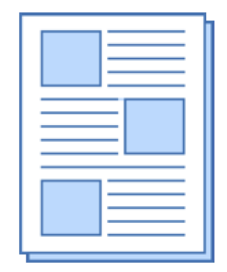

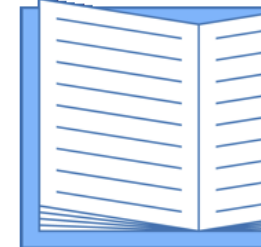

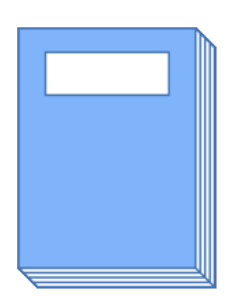

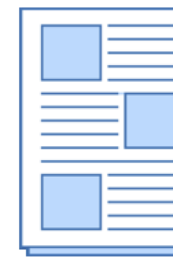

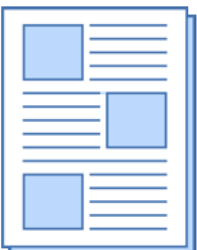

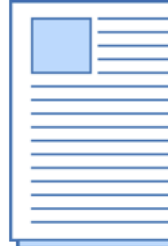

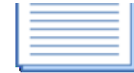

Source: Melinda Kenneway, Kudos (2015) Whose work is it anyway? Helping researchers maximize reach and impact of their work

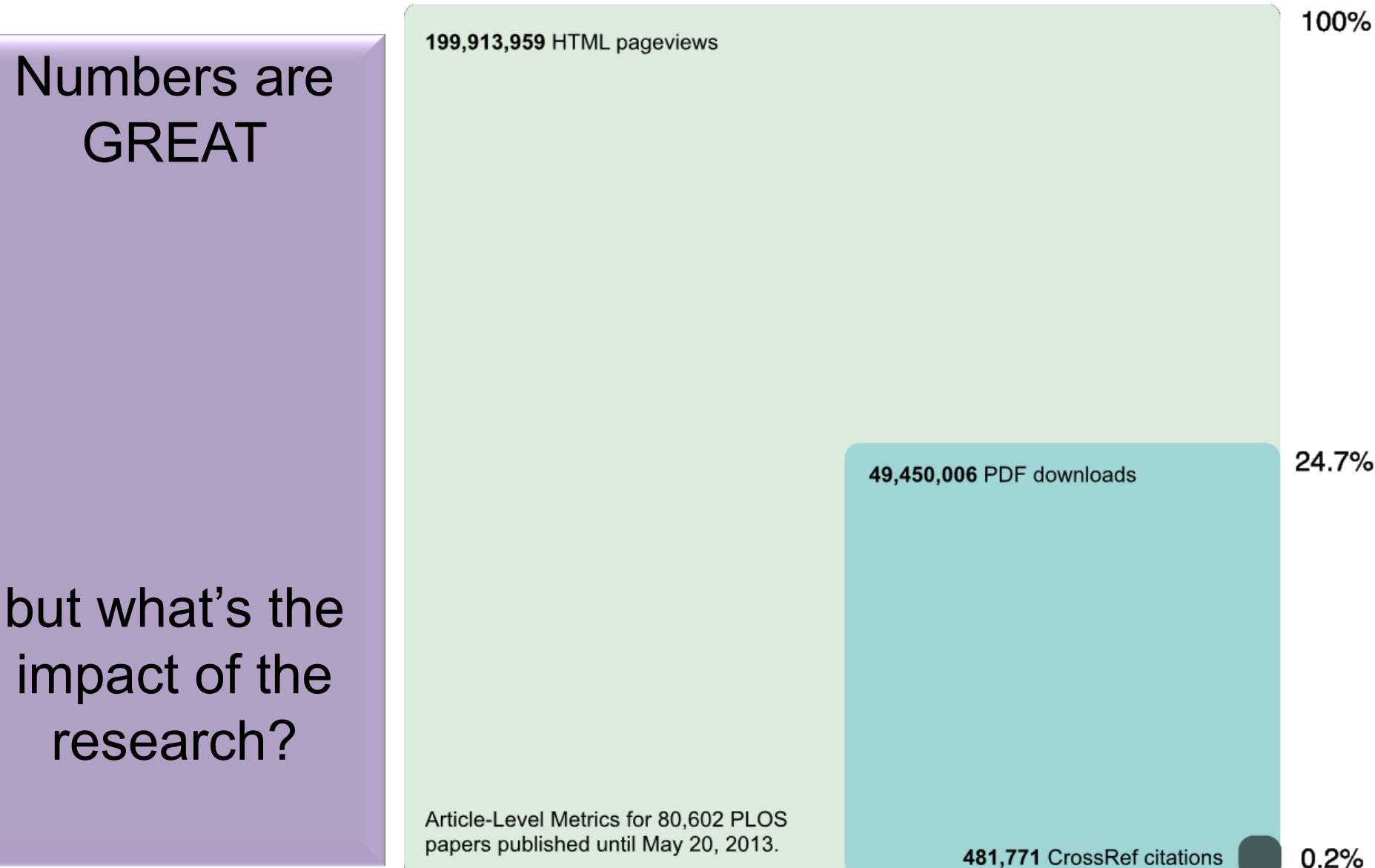

Source: [Finding Insights in ALMS for Research Evaluation. Posted on November 20, 2013 by PLoS](http://article-level-metrics.plos.org/videos/finding-insights-in-almsfor-research-evaluation/) [Admin](http://article-level-metrics.plos.org/videos/finding-insights-in-almsfor-research-evaluation/)

#### **33-***Use all "[Enhancing Visibility and](http://www.mindmeister.com/39583892/research-tools-by-nader-ale-ebrahim)  [Impact](http://www.mindmeister.com/39583892/research-tools-by-nader-ale-ebrahim)" tools*

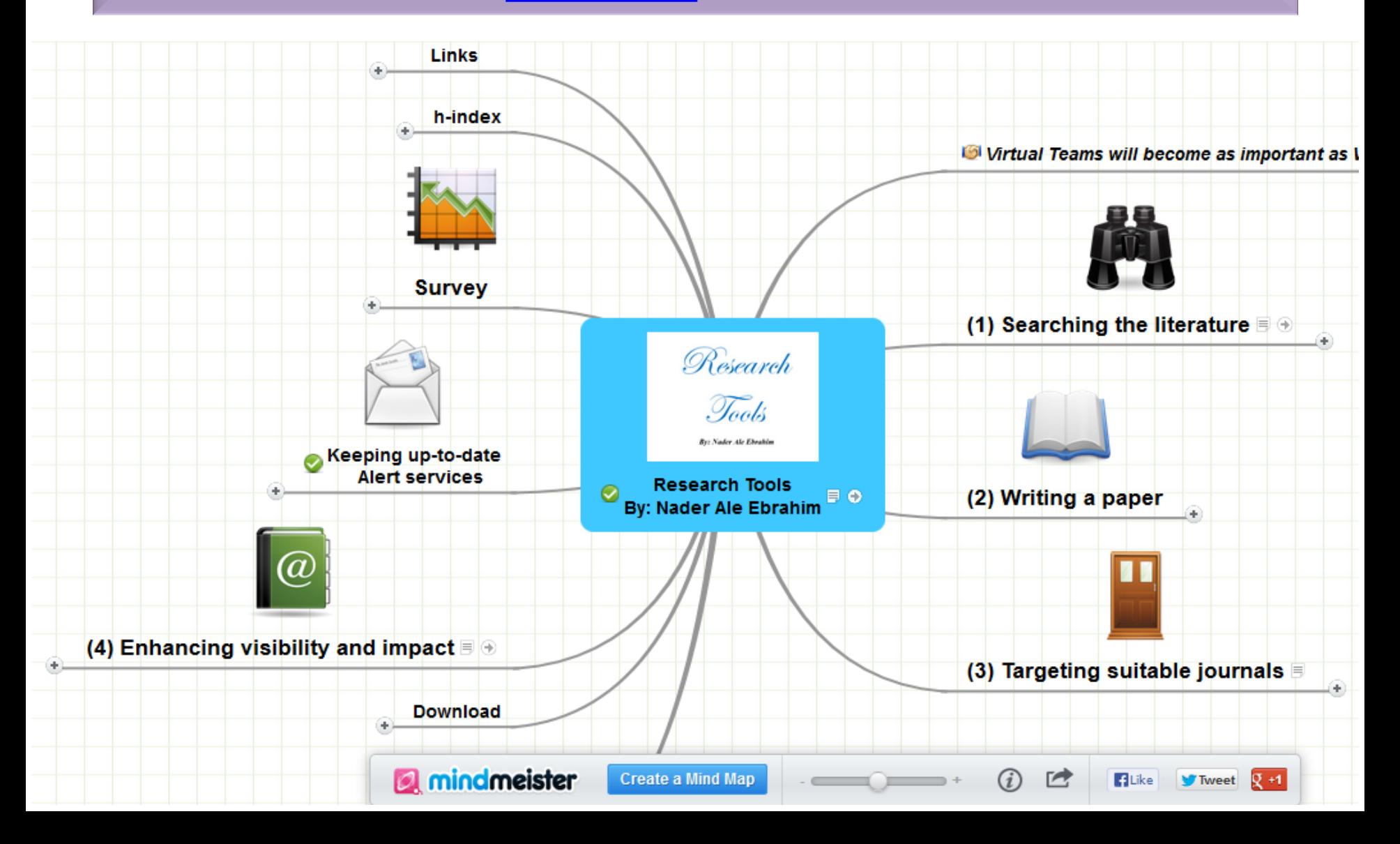

## **Research Tools Mind Map: Networking**

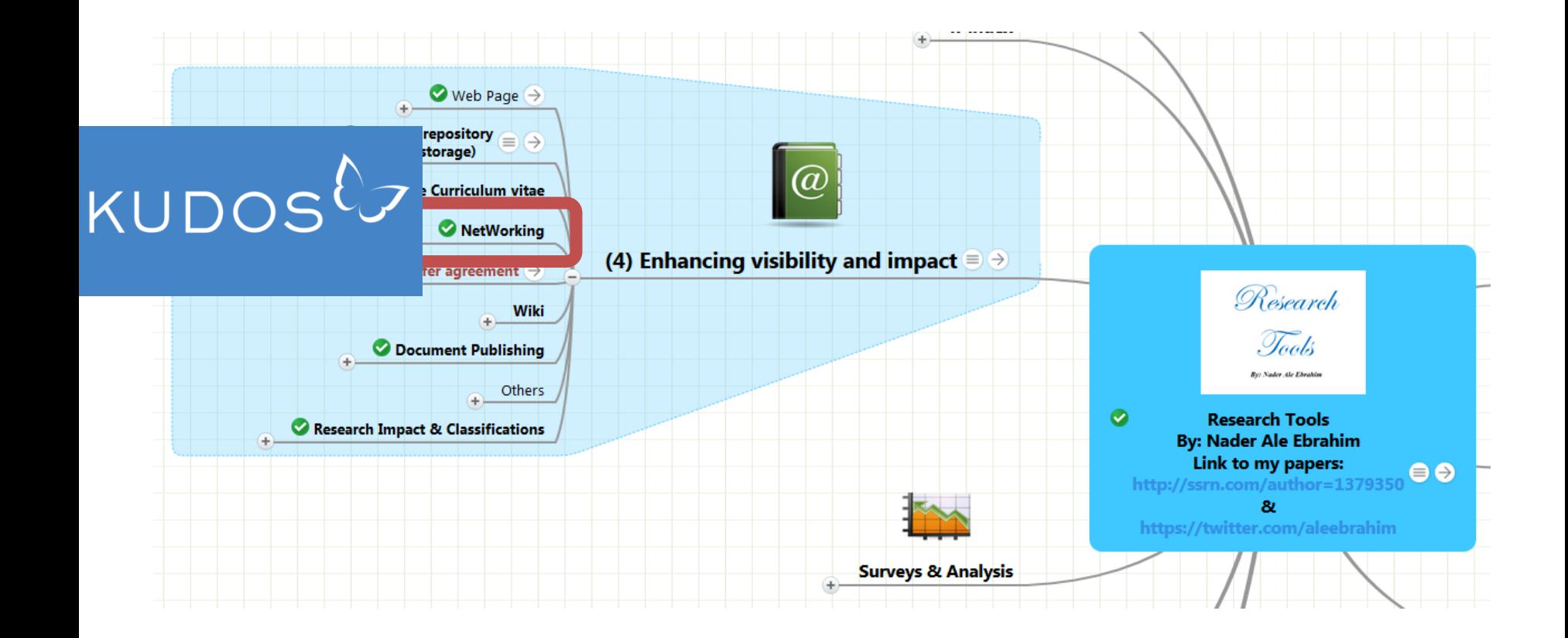

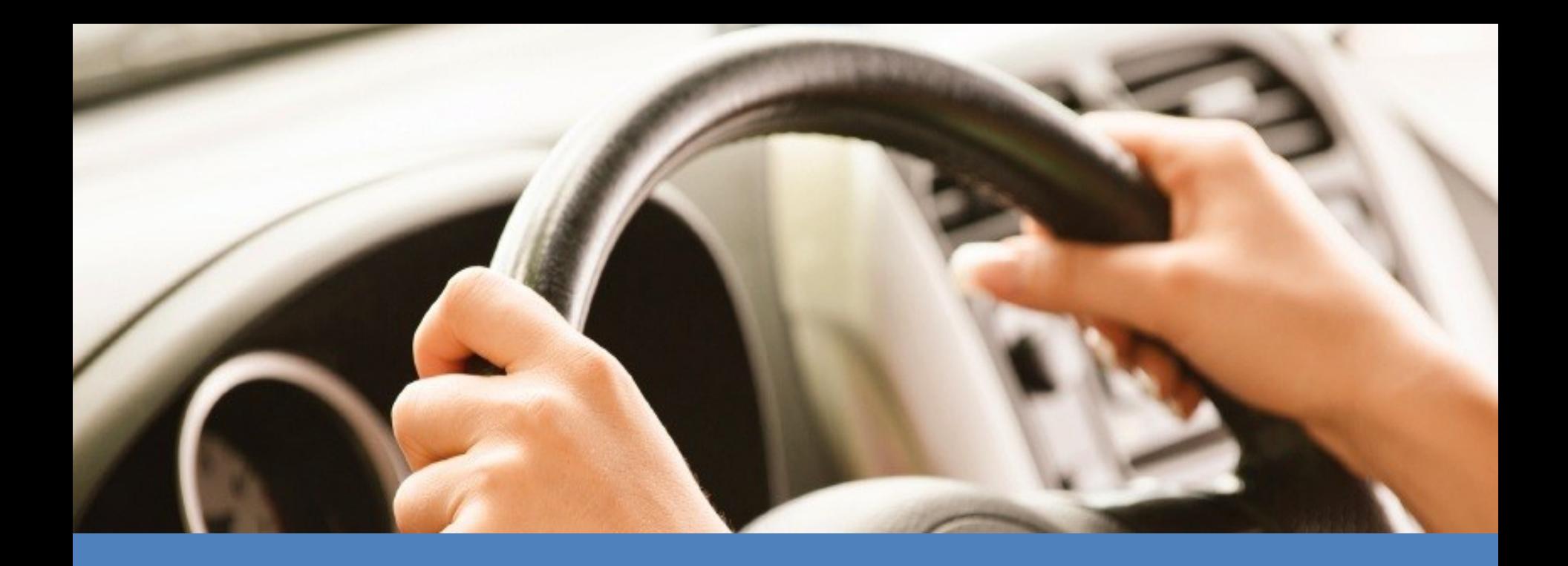

# KUDOS puts researchers in the driving seat

tools to improve the impact of their work

Source: Melinda Kenneway, Kudos (2015) Whose work is it anyway? Helping researchers maximize reach and impact of their work

14 Week Pilot in 2013

# **19% higher article usage per day**

for articles shared using the Kudos tools compared to the control group

Source: Melinda Kenneway, Kudos (2015) Whose work is it anyway? Helping researchers maximize reach and impact of their work

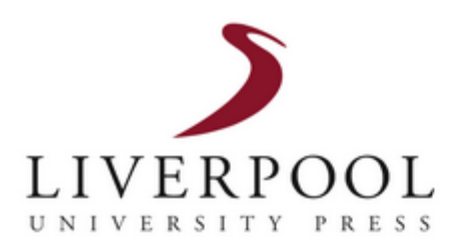

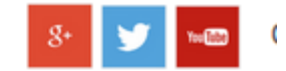

**HOME ABOUT US BOOKS JOURNALS EBOOKS NEWS** 

Home » Increase Impact With Kudos

#### **Increase Impact With Kudos**

# KUDOS<sup>t</sup>

Liverpool University Press has partnered with Kudos - a service that provides tools for researchers to maximise the visibility and reach of their published journal articles - in order to ensure that the high quality work of our authors reaches the widest possible audience.

If you have recently had an article published in a Liverpool University Press journal, you can register with Kudos and begin using the service immediately, completely free of charge.

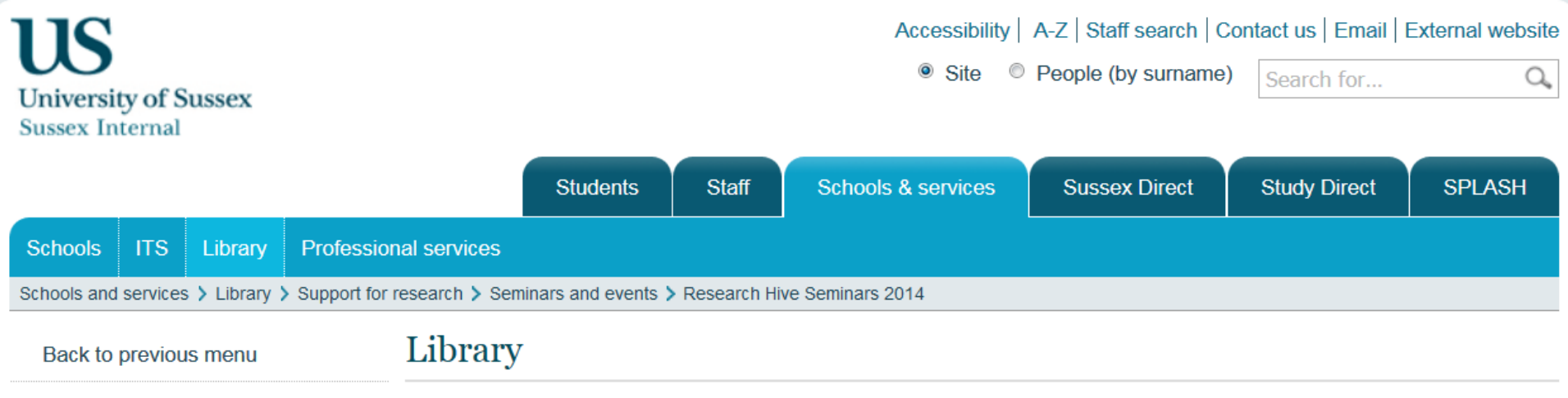

Seminars and events

**Academic Book Week** 

**Open Access Week** 

**Research Hive Seminars 2016** 

**Research Hive Seminars 2015** 

> Research Hive Seminars 2014

**Research Hive Seminars 2013** 

#### **Research Hive Seminars 2014**

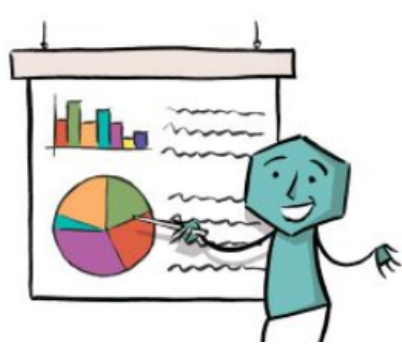

Now in its fifth year, the highly popular Sussex Research Hive Seminar series returned to bring together the research community to discuss a range of current issues. This year speakers explored how archives can support qualitative research and approaches for increasing the reach of your research, as well as how to demonstrate the impact of creative research outputs, and innovations in scholarly publishing.

These lunchtime events, funded by SAGE, were hosted by the Library and open to everyone engaged in, or supporting, the research process at Sussex.

#### Increasing the reach of your research

With academics increasingly facing information overload, how can you ensure that other researchers find your articles in the first place? This seminar looked at different approaches: Kudos, a new service which can help you increase the impact of your research, and case studies from academics who have used social media to generate interest in their work.

#### Speakers:

**James Wilsdon** - Professor of Science and Democracy. University of Sussex (Audio /Slides)

Tim Hitchcock Drofossor of Digital History University of Sussex (Audio / Slides)

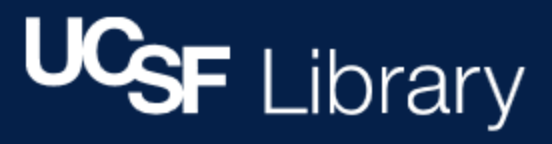

University of California, San Francisco / LibCal / Library Classes / EVENT: Increase the Visibility of Your Work: Embracing Alternative Metrics and Author Tools

#### EVENT: Increase the Visibility of Your Work: Embracing Alternative Metrics Tools

This event is sponsored by the UCSF Library and Altmetric.

DATE & TIME: February 26, 2016, 12 noon - 1:30 pm

**LOCATION:** Mission Bay Campus, Genentech Hall, Room N114

Publishing the results of your research is the first step. How can you increase the reach and visibility of your work? Hear from three presenters on tools to help present, disseminate, and track use of your scholarly work.

For UCSF researchers and faculty, UCSF Profiles is an essential tool for presenting your research portfolio to the world. UCSF Profiles pages are viewed by industry, media, foundations, NIH, other universities and more. Learn how to optimize this tool to advance your career, recruit staff and research collaborators, and showcase your accomplishments to the online world.

Kudos is a web-based service that helps researchers and their institutions and funders to maximize the visibility and impact of their published articles. Kudos provides a platform for assembling and creating information to help search filtering, for sharing information to drive discovery, and for measuring and monitoring the effect of these activities.

Altmetric is a service that tracks a range of sources to capture and collate activity around scholarly content, helping researchers monitor and report on the attention surrounding their work.

[©2016-2017 Nader Ale Ebrahim](http://calendars.library.ucsf.edu/event/2352022)

**find** ₿.  $\mathbf{H}$ 

Ever

## Institutional partners

**Carnegie**<br>**Mellon** 

**University** 

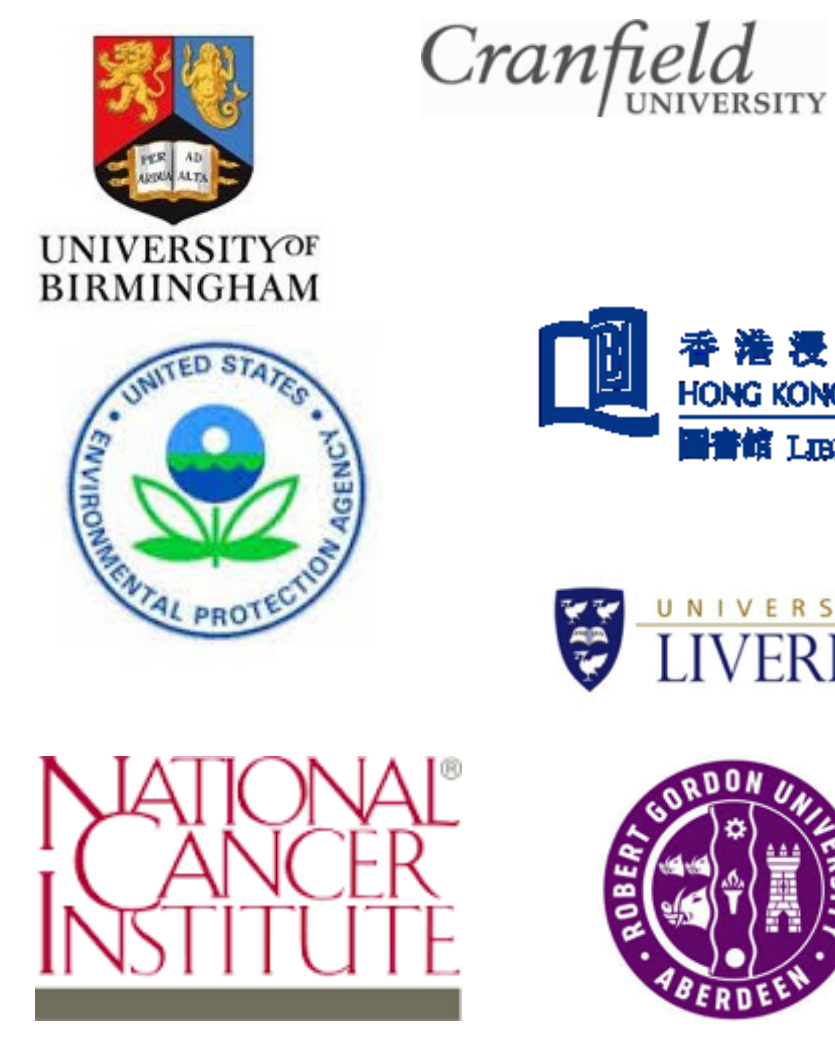

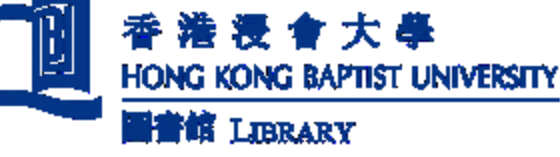

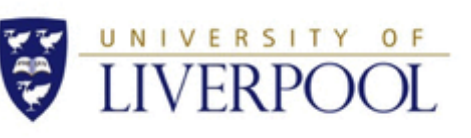

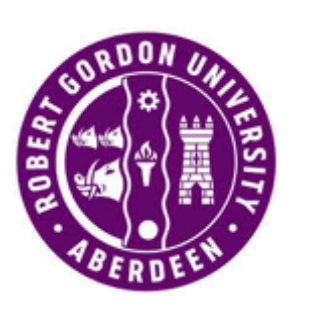

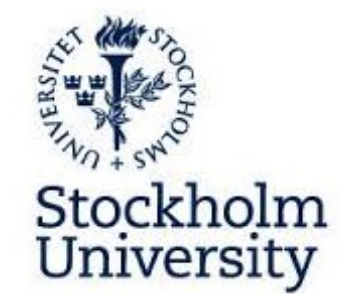

LSE

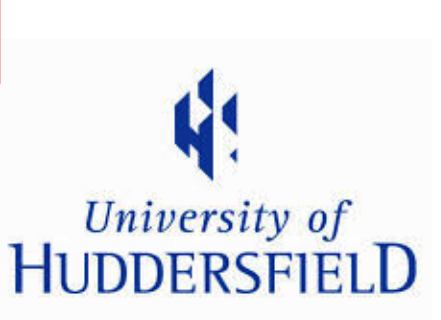

 $ETH$  zürich

Source: Charlie Rapple, Co-Founder Kudos (2015) Increasing the reach and impact of published research

Hello. Sign in to personalize your visit. New user? Register now.

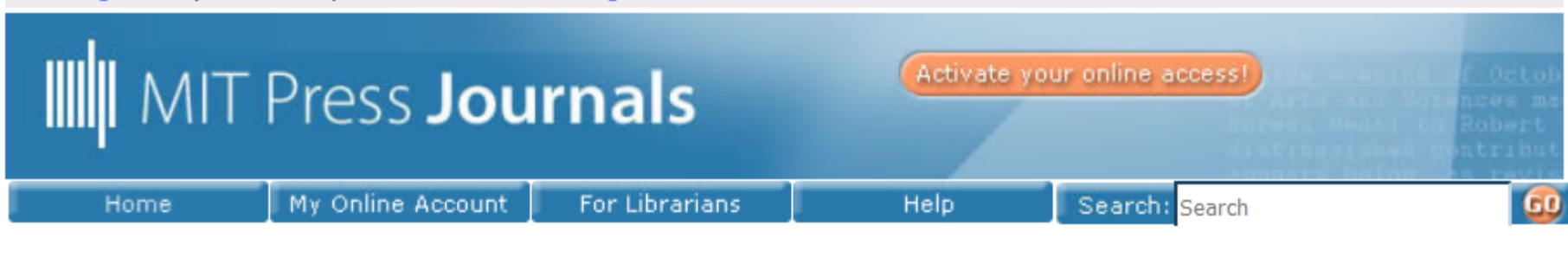

# KUDOS<sup>L</sup>

#### **The MIT Press Partners with Kudos**

In November 2015, the MIT Press became a publishing partner with Kudos, a service to "help researchers explain, enrich, and share their publications for greater research impact." With just a few clicks, authors can claim their publications and promote them to the wider public.

#### **Why partner with Kudos?**

With millions of academic articles published each year, it's a challenge for authors to draw attention to their individual works. Kudos surmounts this obstacle by providing opportunities to further disseminate the high quality, high impact articles we publish at the MIT Press. We're optimistic about increasing the readership and the reach of our journals program.

I'm an author and I'd like to share my articles. How can I get involved with Kudos?

#### WILEY

#### Exchanges OUR IDEAS, RESEARCH AND DISCUSSION BLOG

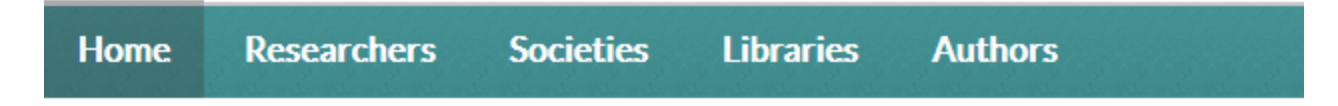

#### RESEARCH AUTHORS // APRIL 7TH, 2015

#### See how Kudos can impact citations of your publications

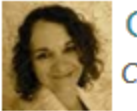

**Charlie Rapple** Co-founder, Kudos

**D** Comments

Tags: Charlie Rapple, citations, digital news, Impact Factor, industry news, Kudos, Web of Science

Almost 18 months ago, I wrote a post for this blog about Kudos, then a pilot service to help researchers and their publishers increase the reach and impact of publications. The pilot was a success, with basic analysis indicating that downloads of full text were 19% higher for publications explained and shared using the Kudos toolkit. The service launched fully in April 2014, and to date has attracted over 35,000 researchers and 35 publisher partners - including Wiley, whose own experimentation with Kudos in 2014 resulted in encouraging indications of the effect that Kudos can have on reach and impact.

A number of developments have helped to improve the service since launch, for example, our integration with ORCID®, which makes registration and claiming easier for authors that already have ORCIDs. We're also now piloting an institutional service, which will give staff in roles such as ©2016-2017 Nader Ale Ebrahim

 $\bigcap$  SEARCH

Home > Elsevier Connect > New Kudos service helps researchers boost their visibility and impact

#### Innovation in Publishing

#### New Kudos service helps researchers boost their visibility and impact

15 publishers, including Elsevier, are beta-testing a platform that helps authors reach a wider audience and measure the impact of their published articles

By Inez van Korlaar, PhD Posted on 29 January 2014

Print **E** PDF

#### Elsevier's partnership with Kudos

After a successful alpha release phase in partnership with AIP Publishing  $\pi$ , the Royal Society of Chemistry  $\ge$  and Taylor & Francis  $\ge$  , Kudos is ready to take the next step and has signed up additional publishers  $\lambda$ , including Elsevier, for their beta phase.

In this article, Kudos co-founder Charlie Rapple  $\geq$  (@CharlieRapple  $\geq$  ) and Elsevier

#### [Emerald extends partnership with Kudos](http://www.emeraldgrouppublishing.com/about/news/story.htm?id=6247)  [after authors benefit from record pilot](http://www.emeraldgrouppublishing.com/about/news/story.htm?id=6247)

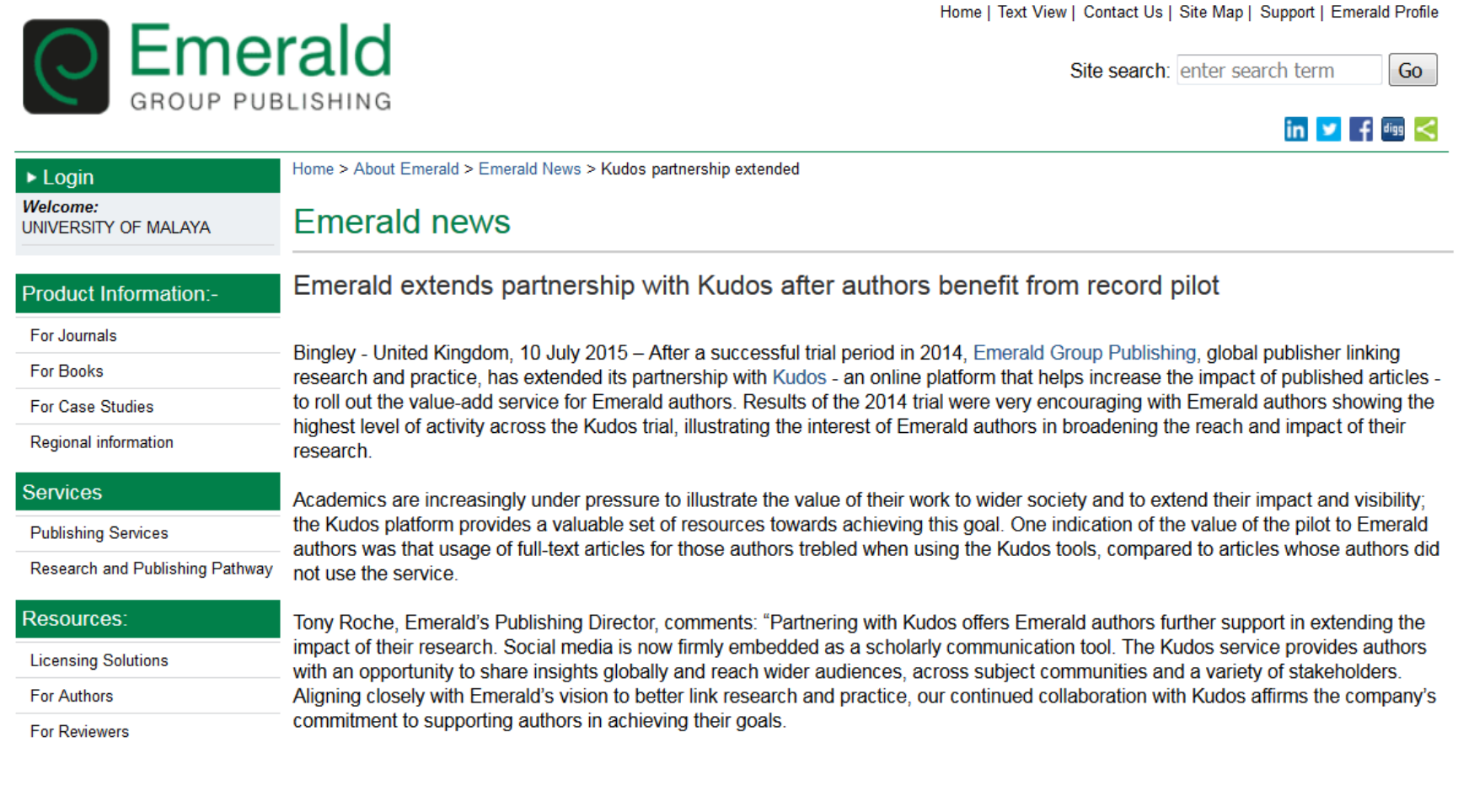

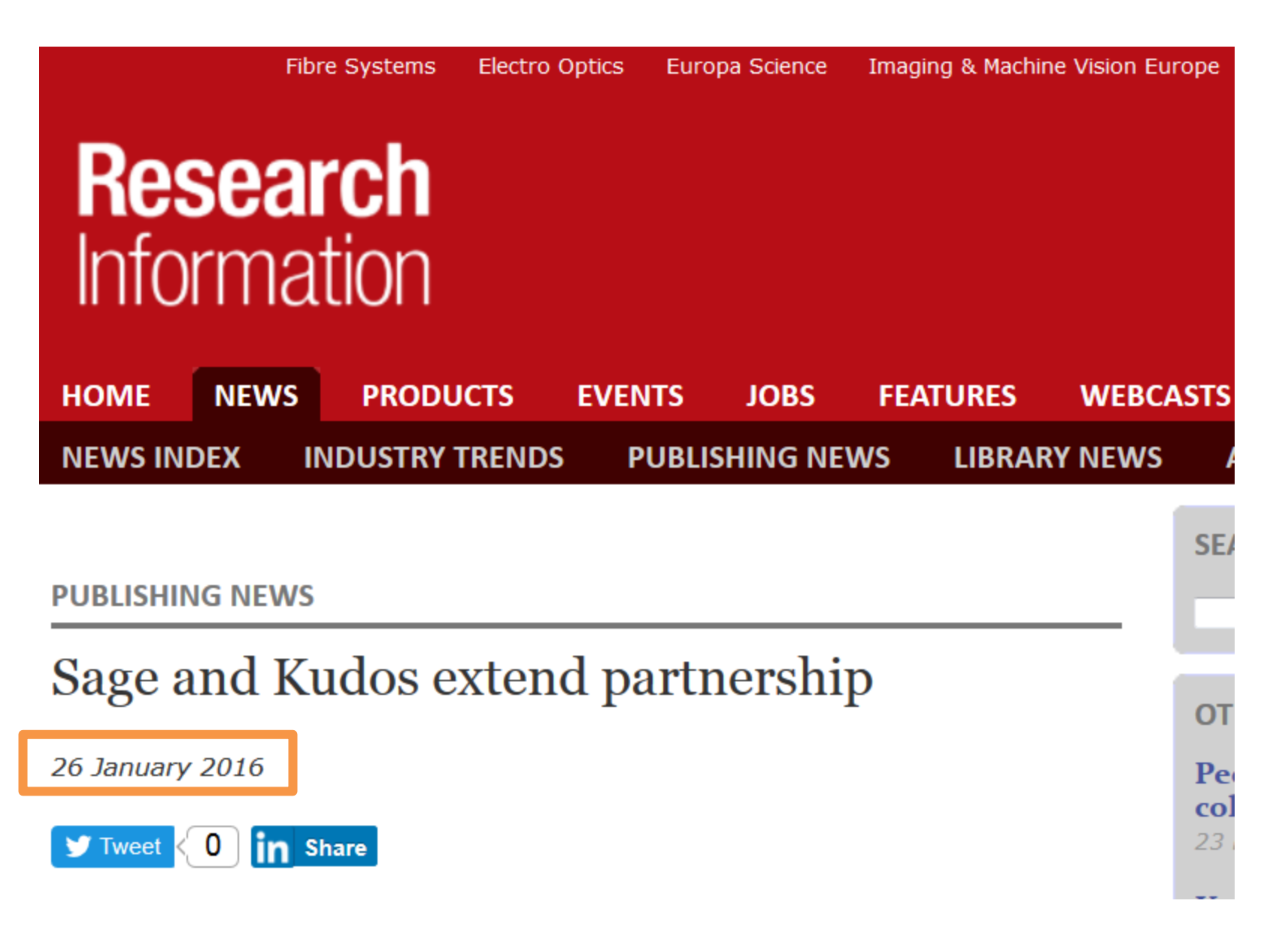

## 50+ publisher partners

![](_page_24_Figure_1.jpeg)

## **What is Kudos? [An Interview with David Sommer,](http://scholarlykitchen.sspnet.org/2013/12/17/what-is-kudos-an-interview-with-david-sommer-co-founder/) [Co-Founder](http://scholarlykitchen.sspnet.org/2013/12/17/what-is-kudos-an-interview-with-david-sommer-co-founder/)**

- The idea for Kudos was born at the ALPSP (Association of Learned and Professional Society Publishers) conference in 2012 when Melinda Kenneway and Charlie Rapple (both from TBI Communications) and David Sommer, Co-Founder sat down and started talking about the challenges that face academic researchers today.
- **Kudos pilot phase was until Dec 2013.**
- Kudos is available for authors of published research from any field
- Kudos is well positioned to support the scholarly publishing process and help authors become more efficient and effective at communicating their works to maximize the reach and impact of their research.

Source: <http://scholarlykitchen.sspnet.org/2013/12/17/what-is-kudos-an-interview-with-david-sommer-co-founder/>

## Launched May 2014

![](_page_26_Picture_1.jpeg)

#### **30,000+** researcher registrations

**1,000+** new registrations weekly

**300,000+** publications claimed

**Free for authors to use**

Source: Melinda Kenneway, Kudos (2015) Whose work is it anyway? Helping researchers maximize reach and impact of their work

## How Kudos is different – sharing

![](_page_27_Picture_1.jpeg)

Source: Charlie Rapple, Co-Founder Kudos (2015) Increasing the reach and impact of published research

## How Kudos compares to other services

![](_page_28_Figure_1.jpeg)

## The Kudos workflow

Kudos provides an independent, cross-publisher platform for researchers to explain and share their work with wider audiences, and to measure the impact this has on downloads, citations and altmetrics.

There are four simple stages involved for authors to achieve this:

**Explain** – Explain publications by adding plain language short titles and lay summaries, and by highlighting what makes the work important; this serves to boost discoverability

**Enrich** – Enrich articles by adding links to related resources (including videos, slides, data, etc.) that will help put author research in context

**Share** – Share publications by email and social media. Kudos will also share content and links with other discovery channels to maximise reach

**Measure** – Measure the impact on article performance against an array of metrics, including downloads, citations and altmetrics, providing a comprehensive picture of a specific article's success

![](_page_30_Picture_0.jpeg)

## **Step 1: Explain your publications**

- Adding a **short title** to your publications will help make them easier to find and can help increase citations. Make the title specific, descriptive, concise, and comprehensible to a broad range of readers. Studies show that the **construction of an article title has a significant impact on how frequently the paper is cited** [1]. Studies also show **articles with short titles can be more highly cited** [2].
- Adding a simple, non-technical explanation (**lay summary**) of your publication will make it easier to find, and more accessible to a broader audience. Adding an explanation of what is most unique and/or timely about your work (**impact statement**), and the difference it might make, will also help increase readership.
- **Kudos will deposit this additional information about your article with a range of discovery services**, all linking back to your publication, to ensure it is even easier to find, read and cite.
- Useful resources to help you write lay summaries and impact statements:
	- <http://www.dcc.ac.uk/resources/how-guides/write-lay-summary>
	- [http://www2.ncri.org.uk/ctrad/documents/ctrad\\_how\\_to\\_write\\_a\\_good\\_lay\\_summary\\_nov\\_2012.pdf](http://www2.ncri.org.uk/ctrad/documents/ctrad_how_to_write_a_good_lay_summary_nov_2012.pdf)
	- <http://blogs.bournemouth.ac.uk/research/2011/06/15/writing-a-lay-summary-is-easy-right/>
	- <http://www.southampton.ac.uk/ris/funding/impact.html>
	- <http://www.sfi.ie/funding/sfi-research-impact/impact-statements/what-makes-a-good-impact-statement.html>
	- <http://agsci.oregonstate.edu/research/writingimpacts>

![](_page_32_Picture_0.jpeg)

![](_page_32_Picture_1.jpeg)

Authors write a short title, lay summary and impact statement.

![](_page_32_Picture_3.jpeg)

Source: Melinda Kenneway, Kudos (2015) Whose work is it anyway? Helping researchers maximize reach and impact of their work

## **Step 2: Enrich your publications**

- Link your publications to related resources such as images, videos, blogs, data sets etc. These additional resources also help give readers a broader view of your work and can help increase citations.
- **Studies that made data available** in a public repository **received 9% more citations** than similar studies for which the data was not made available. **Publicly available data** was significantly (p=0.006) associated with a **69% increase in citations**, independently of journal impact factor, date of publication, and author country of origin using linear regression [3]. Evidence also exists from individual publishers that linking videos to articles can increase downloads.

![](_page_34_Picture_0.jpeg)

![](_page_34_Picture_1.jpeg)

#### Authors link related materials to their article, book or book chapter.

![](_page_34_Picture_3.jpeg)

Source: Melinda Kenneway, Kudos (2015) Whose work is it anyway? Helping researchers maximize reach and impact of their work

## **Step 3: Share your publications**

- Sharing your publications by email and social media can significantly increase usage and citations. For example, one study showed that **highly tweeted** articles are **11 times** more likely to be **highly cited** than less tweeted articles [4].
- Significant evidence also exists that promoting individual articles generally positively impacts on publication performance. One study showed that the **difference in citation count** for promoted articles versus nonpromoted articles can still be **observed for more than 3 years post publication** [5].

![](_page_36_Picture_0.jpeg)

![](_page_36_Picture_1.jpeg)

#### Authors share links to their publications by email and through social media.

![](_page_36_Picture_3.jpeg)

Source: Melinda Kenneway, Kudos (2015) Whose work is it anyway? Helping researchers maximize reach and impact of their work

![](_page_37_Picture_0.jpeg)

![](_page_37_Picture_1.jpeg)

Authors can track the impact of this against a wide range of metrics.

![](_page_37_Figure_3.jpeg)

Source: Melinda Kenneway, Kudos (2015) Whose work is it anyway? Helping researchers maximize reach and impact of their work

#### import the citations from ORCID into your Kudos

- First sign in to Kudos and select "Manage Account" from the My Tools drop down menu. Then, simply click the "create or connect your ORCID iD" button. Once your ORCID iD is connected to your Kudos account, Kudos can retrieve the list of publications you have added to your ORCID record and those you add in the future. These publications will appear on your "My Profile" page on Kudos.
- If you haven't associated any publications with your ORCID record yet please create your ORCID publication list. See "How do I create my ORCID publication list?" for further information.

#### import the citations from ORCID into your Kudos

![](_page_39_Figure_1.jpeg)

#### import the citations from ORCID into your Kudos

![](_page_40_Figure_1.jpeg)

### **SHARE**

![](_page_41_Picture_15.jpeg)

Post a trackable link to your publication on your social media accounts or via email, a blog post or online. We can then map your posts against metrics to help you understand which of these is helping you increase your readership.

![](_page_41_Picture_16.jpeg)

#### MEASURE

#### KUDOS<sup>I</sup>

![](_page_42_Picture_2.jpeg)

Dr Nader Ale Ebrahim | Menu $\equiv$ 

![](_page_42_Picture_16.jpeg)

![](_page_43_Picture_1.jpeg)

![](_page_44_Figure_1.jpeg)

About **Metrics Share Authors Related Publications Activity Log** 

![](_page_44_Figure_3.jpeg)

These are the key metrics for this publication.

![](_page_45_Figure_1.jpeg)

![](_page_46_Picture_1.jpeg)

## My recent publications

![](_page_47_Picture_13.jpeg)

Correspondence Author Email: mrakhshandehroo@yahoo.com

![](_page_48_Picture_0.jpeg)

## **Questions?**

![](_page_48_Picture_2.jpeg)

E-mail: aleebrahim@um.edu.my

![](_page_48_Picture_4.jpeg)

Twitter: @aleebrahim

![](_page_48_Picture_6.jpeg)

*www.researcherid.com/rid/C-2414-2009 [http://scholar.google.com/citations](http://scholar.google.com/citations?user=XiIuF7YAAAAJ&hl=en&oi=sra)*

#### **Nader Ale Ebrahim, PhD**

===================================== Research Support Unit Centre for Research Services Research Management & Innovation Complex University of Malaya, Kuala Lumpur, Malaysia *[www.researcherid.com/rid/C-2414-2009](http://www.researcherid.com/rid/C-2414-2009) [http://scholar.google.com/citations](http://scholar.google.com/citations?user=XiIuF7YAAAAJ&hl=en&oi=sra)*

**RESEARCH SUPPORT UNIT (RSU) CENTRE FOR RESEARCH SERVICES RESEARCH MANAGEMENT & INNOVATION COMPLEX (IPPP)** UNIVERSITY OF MALAYA

#### References

- 1. Charlie Rapple, Co-Founder Kudos (2015) Increasing the reach and impact of published research
- 2. The impact of article titles on citation hits: an analysis of general and specialist medical journals **JRSM Short Reports**. Thomas S Jacques, Neil J Sebire (2010), doi: 10.1258/shorts.2009.100020<http://dx.doi.org/10.1258/shorts.2009.100020>
- 3. Articles with short titles describing the results are cited more often Carlos Eduardo Paiva,I,,II João Paulo da Silveira Nogueira Lima,I and Bianca Sakamoto Ribeiro PaivaII **Clinics** (Sao Paulo). 2012 May; 67(5): 509– 513, doi: 10.6061/clinics/2012(05)17 [http://dx.doi.org/10.6061/clinics/2012\(05\)17](http://dx.doi.org/10.6061/clinics/2012(05)17)
- 4. Sharing Detailed Research Data Is Associated with Increased Citation Rate. Heather A. Piwowar, Roger S. Day, Douglas B. Fridsma (2007). **PLoS ONE**. Published: March 21, 2007. doi: 10.1371/journal.pone.0000308<http://dx.doi.org/10.1371/journal.pone.0000308>; Data reuse and the open data citation advantage. Heather Piwowar, Todd J Vision (2013).<https://peerj.com/preprints/1/>
- 5. Can Tweets Predict Citations? Metrics of Social Impact Based on Twitter and Correlation with Traditional Metrics of Scientific Impact, Gunther Eysenbach. **Journal of Medical Internet Research**. doi: 10.2196/jmir.2012<http://dx.doi.org/10.2196/jmir.2012>
- 6. Importance of the lay press in the transmission of medical knowledge to the scientific community, Phillips, D.P., Kanter, E.J., Bednarczyk, B., and Tastad, P.T. 1991. **New England Journal of Medicine**, 325: 1180–1183. doi: 10.1056/NEJM199110173251620 <http://dx.doi.org/10.1056/NEJM199110173251620>
- 7. Müller, A. M., Ansari, P., Ale Ebrahim, N., & Khoo, S. (2015). Physical Activity and Aging Research: A Bibliometric Analysis. *Journal Of Aging And Physical Activity In Press*. doi:[10.1123/japa.2015-0188](http://dx.doi.org/10.1123/japa.2015-0188)
- 8. Ale Ebrahim, N. (2015). Virtual R&D Teams: A New Model for Product Development. *International Journal of Innovation, 3*(2), 1-27. : <http://dx.doi.org/10.5585/iji.v3i2.43>
- 9. Rakhshandehroo, M., Yusof, M. J. M., Ale Ebrahim, N., Sharghi, A., & Arabi, R. (2015). 100 Most Cited Articles in Urban Green and Open Spaces: A Bibliometric Analysis. *Current World Environment, 10*(2), 1-16. doi:10.6084/m9.figshare.1509863<http://ssrn.com/abstract=2643922>
- 10. Maghami, M., Navabi Asl, S., Rezadad, M. i., Ale Ebrahim, N., & Gomes, C. (2015). Qualitative and Quantitative Analysis of Solar hydrogen Generation Literature From 2001 to 2014. *Scientometrics 105*(2), 759-771. : <http://dx.doi.org/10.1007/s11192-015-1730-3>
- 11. Growth dynamics of scholarly and scientific journals". Scientometrics, 51:1 (2001) 147–162
- 12. Melinda Kenneway, Kudos (2015) Whose work is it anyway? Helping researchers maximize reach and impact of their work
- 13. Ale Ebrahim, N. (2016). *Maximizing Articles Citation Frequency*. Retrieved from Research Support Unit, Centre for Research Services, Institute of Research Management and Monitoring (IPPP)", University of Malaya: <https://dx.doi.org/10.6084/m9.figshare.1572226.v2>
- 14. Ale Ebrahim, N. (2016). *Procedure to write a Bibliometrics paper*. Retrieved from Computer Lab, Level 3, Academy of Islamic Studies, University of Malaya, Kuala Lumpur, Malaysia:<http://dx.doi.org/10.6084/m9.figshare.3032332>
- 15. Ale Ebrahim, N. (2016). *Research Tools: Enhancing visibility and impact of the research*. Retrieved from Computer Lab, Level 2, Institute of Graduate Studies, University of Malaya, Kuala Lumpur, Malaysia: <http://dx.doi.org/10.6084/m9.figshare.2794237>
- 16. Ale Ebrahim, N. (2016). *Publish online magazine to promote publications and research findings*. Retrieved from Research Support Unit, Centre for Research Services, Institute of Research Management and Monitoring (IPPP)", University of Malaya: <https://dx.doi.org/10.6084/m9.figshare.2069559.v1>